# **Automated Testing of Stochastic Systems: A Statistically Grounded Approach**

Hana Ševčíková Department of Statistics University of Washington Seattle, WA 98195, USA hana@stat.washington.edu

Alan Borning and David Socha Dept. of Computer Science & Engr. University of Washington Seattle, WA 98195, USA {borning,socha}@cs.washington.edu

Wolf-Gideon Bleek Department of Informatics University of Hamburg 22527 Hamburg, Germany wbleek@acm.org

# **ABSTRACT**

Automated tests can play a key role in ensuring system quality in software development. However, significant problems arise in automating tests of stochastic algorithms. Normally, developers write tests that simply check whether the actual result is equal to the expected result (perhaps within some tolerance). But for stochastic algorithms, restricting ourselves in this way severely limits the kinds of tests we can write: either to trivial tests, or to fragile and hard-tounderstand tests that rely on a particular seed for a random number generator. A richer and more powerful set of tests is possible if we accommodate tests of statistical properties of the results of running an algorithm many times. The work described in this paper has been done in the context of a real-world application, a large-scale simulation of urban development designed to inform major decisions about land use and transportation. We describe our earlier experience with using automated testing for this system, in which we took a conventional approach, and the resulting difficulties. We then present a statistically based approach for testing stochastic algorithms based on hypothesis testing. Three different ways of constructing such tests are given, which cover the most commonly used distributions. We evaluate these tests in terms of frequency of failing when they should and when they should not, and conclude with guidelines and practical suggestions for implementing such unit tests for other stochastic applications.

### Categories and Subject Descriptors:

D.2.5 [Software Engineering]: Testing and Debugging – Testing tools

General Terms: Algorithms, Verification

Keywords: Software testing, Unit tests, Stochastic algorithms, Software engineering, Hypothesis testing

To appear in Proceedings of the ACM International Symposium on Software Testing and Analysis, July 2006, Portland, Maine.

# **1. PROJECT CONTEXT**

In many urban regions, there is increasing concern about pollution, traffic jams, resource consumption, loss of open space, loss of coherent community, lack of sustainability, and unchecked sprawl. Elected officials, planners, and citizens in urban areas grapple with these difficult issues as they develop and evaluate alternatives for such decisions as building a new rail line or freeway, establishing an urban growth boundary, or changing incentives or taxes. These decisions interact in complex ways. There are both legal and common sense reasons to try to understand the longterm consequences of these interactions and decisions.

Unfortunately, the need for this understanding far outstrips the capability of the analytic tools used in current practice. In response to this need, we have been developing UrbanSim, a sophisticated, reusable simulation package for predicting patterns of urban development for periods of twenty years or more, under different possible scenarios, each a package of possible policies and investments [21, 22]. Its primary purpose is to provide urban planners and other stakeholders with tools to aid in more informed decision-making. When provided with different scenarios, UrbanSim models the resulting patterns of urban growth and redevelopment, of transportation usage, and of resource consumption and other environmental impacts. To date, UrbanSim has been applied in the metropolitan regions in the U.S. around Eugene, Honolulu, Houston, Phoenix, Salt Lake City, and Seattle. Internationally, it has been applied in Paris, Tel Aviv, and in the Netherlands.

Having reliable, credible software is essential, since the domain is politically charged, with many regions having sharp and long-standing disagreements over such issues as the balance of automobile-oriented transportation facilities, public transportation, and bicycles, regarding housing affordability, environmental impacts, and others.

For UrbanSim, an important unit of credibility is to determine whether each of the UrbanSim components works correctly. UrbanSim is implemented as a set of interacting component models that represent major actors and processes in the urban system [16]. For example, the Residential Location Choice model simulates the choice process of a household selecting a new place to live, while the Developer model simulates the actions of a real estate developer deciding whether to renovate existing buildings or construct new houses, apartments, offices, or the like. UrbanSim takes a highly disaggregated approach, modeling individual households, jobs, and real estate development and location choices using grid cells of  $150 \times 150$  meters in size. The model system

microsimulates the annual evolution in locations of individual households and jobs, and the evolution of the real estate within each individual grid cell as the result of actions by real estate developers. The Puget Sound application of Urban-Sim, for instance, includes 1.3 million simulated households — each making choices involving randomness, every year. The question addressed in this paper is how to write robust and useful unit tests of these models, given the stochastic nature of the code.

The most recent version of the system, UrbanSim 4, is implemented using Opus (the Open Platform for Urban Simulation), a new object-oriented architecture and platform developed by our group and others [23]. Opus and UrbanSim 4 are implemented in Python, making heavy use of highly optimized array and matrix manipulation packages, written in C++, to handle all of the inner loop computations. (Previous versions of UrbanSim were written in Java.) Opus and UrbanSim are open source, under the GNU Public License. For more information please see the project website www.urbansim.org.

Simulation and modeling is used extensively in other politically-charged, economically, socially, and environmentally significant domains as well, and the testing methodology described in this paper is applicable to stochastic models of many sorts. In the remainder of this paper, we first provide a brief discussion of related work in software testing. We then describe our earlier experience with using automated testing for UrbanSim, and our initial experience with ad hoc nondeterministic tests. This experience motivates the need for a more rigorous statistical analysis of probabilistic tests for stochastic algorithms, which we present in Section 4. In Section 5 we provide an evaluation of these tests. Section 6 provides guidelines and practical suggestions for implementing unit tests for stochastic algorithms in other applications. We conclude with an assessment of the current state of the work and directions for future research.

### **2. RELATED WORK**

Testing software against various conditions during development is a well established software engineering practice to ensure quality and find errors early in the development process [12, 19]. Not only is well-tested software essential to guarantee its functionality, in the urban planning domain it is also a way to enhance the project's credibility and its acceptance in disputed decision-making processes. The easily available source code (under an open source license), together with an accompanying set of tests, allows anybody to cross check the system. Moreover, automated tests allow software developers to modify and evolve the system with increased confidence and safety. This becomes crucial when introducing external programmers to the team in a distributed open source development process.

The UrbanSim software is being developed using an agile development process [2], which relies on small, incremental development steps. This is achieved in part by pursuing a test-first development strategy using a modified eXtreme Programming approach [3]. Agile development processes (including ours) often rely on an automatic build system [7], which not only compiles the program and makes sure that static relations can be resolved, but also executes all tests provided.

### **2.1 Unit Tests**

To help ensure the code quality of UrbanSim, we use unit tests [4, 9, 15] to automatically test Python classes (previously, Java classes) and their operations. The underlying assumption of existing unit test frameworks is that the unit under test has a deterministic behavior. Therefore, tests can assume an initial state when creating an instance of that particular class. Consequently, each operation modifies the instance's state in a deterministic way. Probing the instance's state will result in a repeatable constant value. By applying classic unit tests, we implicitly deal with deterministic finite state machines.

The vast majority of the testing literature deals with such deterministic finite state machines [11, 18, 24], in which test cases are considered to be action sequences, and the tester is assumed to be in full control of the state of the unit under test.

### **2.2 Testing Nondeterministic Systems**

Most simulation systems, including UrbanSim, rely on random numbers to simulate nondeterministic real-world behaviors. It is possible to make the system deterministic by fixing the seed for the random number generator, but we found the resulting tests to be problematic (see Section 3). If we view the simulation system instead as a nondeterministic one, there is considerably less prior work on testing on which to draw. In particular, by introducing a source of randomness into a program, our deterministic unit changes to nondeterministic behavior, breaking a key assumption for unit tests. Now, if we implement tests in a straightforward fashion, they can fail even though the implementation is correct.

Nachmanson et al. address the problem of testing nondeterministic systems by means of game theory [14]. They model all states by a graph representing choice points and transitions as edges. Their aim is to identify the fastest strategies to cover the complete graph. This method is applicable for finite state machines with small numbers of states and transitions. However, in our case we are dealing with huge sets of input data and a large number of choices (e.g. relocating 10,000 households into potential residential locations on a grid of  $1,000 \times 1,000$ , making this approach infeasible.

The problem of nondeterminism arises in many other applications in addition to simulation, for example, in messagepassing systems [10] and communication protocols in general. Chen et al. state that in testing nondeterministic systems it may not be sufficient to run a test once [6, p. 217]. However, they do not provide a statistical analysis of the consequences of doing this. (For example, how many times should the test be run before one decides that it has failed? If the test succeeds, what confidence does that provide that the system is correct? Perhaps the test succeeded by chance.) They further argue that it would be necessary to compute the transitive closure of references to all entities of the unit under test. However, this would be quite resource-consuming (time and/or memory), and so not really appropriate for a unit test approach.

# **3. EXPERIENCE WITH URBANSIM UNIT TESTS**

Our prior implementation of UrbanSim was written in Java, using agile development techniques, such as unit tests (using JUnit, integrated with the Eclipse IDE), FIT tests (using Ward Cunningham's Framework for Integrated Testing), small steps with frequent check-ins, test-first development, nested planning iterations, regular refactoring, automated builds, and so forth. Central to this approach is having good unit tests, and making it easy to know when they fail. To facilitate this, in our lab we installed traffic lights (real ones) that provide ambient indicators of the most recent results of these tests [8].

We continue to use many aspects of this software development methodology in our current work on UrbanSim 4, including extensive testing (now using PyUnit, since we are working in Python), and the traffic lights. One aspect that did not work well, however, was our unit tests of the parts of the system that exhibited stochastic behavior.

### **3.1 Problems Writing Unit Tests for Stochastic Models**

A good unit test typically runs the component with just enough data to exercise the part of the algorithm and implementation being tested, and is simple enough that the expected output values can be computed by hand for checking against the result from running the algorithm. We were able to write such tests for components of the system involving deterministic algorithms, and these tests were very useful for detecting problems there.

However, neither the domain experts (the urban modelers) nor the developers were able to devise really satisfactory tests for the stochastic models. So instead we generally resorted to regression testing, checking whether the output values from a new version of an algorithm were identical to those from the previous version; or if the output values should have changed, convincing ourselves that the new values were correct, and then installing them as the new standard against which future runs would be checked.

In practice, however, it was difficult to decide whether the new result was correct when there was a change. We used both a realistic test data set (for Eugene, Oregon), as well as a contrived one. But the results from the Eugene set were too complex to feasibly do more than check for identical results. On the other hand, the results from the small, contrived set were unrealistic, and the modelers could not reason about them.

Another problem was that for comparing exact results, the test scenarios were fragile. The scenario required running the algorithm with a fixed seed for the random number generator, and tiny algorithmic changes (for example, a change that caused the random number generator to be called one more time), would give different output values.

As a result, over time we slowly reduced the power of the tests as their fragility caused increasing pain for the developers. Eventually, many of the unit tests for models degraded to simply testing that the number of rows of data produced were as expected. (Not surprisingly, we subsequently discovered that there were still bugs in the model algorithms and implementation, which were not found by such tests.) We did, however, continue to have extensive and reasonable unit tests of the deterministic aspects of the system.

### **3.2 Toward Statistically-Based Unit Tests**

In response to these problems, in UrbanSim 4 we set out to design statistically-based tests that would be reliable, intuitive to the modelers, and straightforward to write for the software developers.

When running in production mode, UrbanSim (like many other simulation systems) produces voluminous, multidimensional outputs, for example, the number of households in each grid cell. However, for small test cases, even though different runs in general will produce different values, the expected values can be readily found — in fact they often can be computed by hand, as in the case of simple deterministic tests. But we have no, or very little, information about the spread of the actual results around the expected ones. We could test whether the actual results from a unit test are within a certain tolerance of the expected results, but what tolerance should be used to decide whether the test has succeeded? Furthermore, the spread can differ across different outputs, for example it may increase with larger expected values. Under such conditions, even a solution of running the test several times, and letting it pass if it succeeds at least once, is obviously ad hoc.

For our very real-world application, these are not purely theoretical questions. When we first began to use such unit tests, we used a tolerance to determine whether the test had succeeded, but we kept needing to increase the tolerance, or to increase the number of times the test was run, to get some of our tests to pass consistently. The problem became worse as we added more tests to the system, which caused our traffic lights to go red more often. This was clearly unsatisfying: did we still have good unit tests, or had we relaxed them to the point where we were masking errors? Such considerations motivated the development of a more mathematically grounded approach.

# **4. A STATISTICAL FORMULATION FOR AUTOMATED TESTS**

To properly support our goal of automated testing, we put the matter of testing our stochastic systems on a firm theoretical basis by using statistical hypothesis testing (see e.g. [13], Chapter 9). We define the null hypothesis  $H_0$  and the alternative hypothesis  $H_1$  as follows:

 $H_0$ : program behaves as expected

 $H_1$ : program does not behave as expected

Using various properties of the results of running the test, we can test whether there is strong evidence to reject  $H_0$ . In such a case, the unit test should fail.

There are many ways to construct the test statistics; the best choice depends primarily on the properties of the distribution of output values. The methodology is based on comparing the distribution of the output values to the expected distribution. This requires multiple runs of the program. Furthermore, one has to be able to model the expected output properties by a probability distribution with known density function. Often, various transformation functions can be applied to the data in order to obtain an approximation of a known distribution (see e.g. [1], Chapter 4). As in the case of deterministic unit test, the approach is applicable to test cases for which one can calculate expected values, which are then the parameters of the expected distribution.

In the following subsections, we present different ways of constructing a test statistics for the above hypothesis, namely for normally distributed and for Poisson distributed data (Sections 4.1 and 4.2 respectively). These two commonly used distributions have proved sufficient for the cases that arise in our application. We believe that further they will cover the vast majority of cases that researchers and practitioners must deal with. However, the methodology is easily extensible, so that tests can be constructed for data with other kinds of distributions.

### **4.1 Normally Distributed Data**

The normal distribution is typically the most commonly used distribution. (It is actually not so widespread in our application — for UrbanSim, it arises for real-valued quantities, especially averages, and the like.) For output values that are independent and normally distributed, we suggest using the following test. The program is assumed to be correct if the actual distribution of outputs for each dimension<sup>1</sup> has the same mean as the expected distribution. Thus, we will perform a test on means of normal distributions with unknown variance using a likelihood-ratio test statistic (LRTS).

This test requires the variance to be constant over all dimensions, which is not necessarily the case. A simple solution is to find an appropriate transformation of the output values prior to the statistical testing that will stabilize the variance. Often a square root or log transformation is a good candidate if the variance varies with the mean. Plotting the variances against means (one point per dimension) before and after the transformation can be helpful in finding the right function (see for example [17], Figures 2 and 3).

More formally, we denote the number of replications by  $R$ and the number of dimensions by K.  $y_{kr}$  denotes the k-th output from r-th replication. Note that all  $K \times R$  outputs are produced using the same inputs. The differences in  $y$ along the  $r$  axis are due to the nondeterminism of the code.  $x_{kr}$  is either equal to  $y_{kr}$  if no transformation is necessary, or  $x_{kr} = g(y_{kr})$  where  $g(\cdot)$  denotes the transformation function. Suppose that  $x_{kr}$  is independent normally distributed

$$
x_{kr} \sim N(\mu_k, \sigma^2), k = 1, \ldots, K, r = 1, \ldots, R
$$

where  $\mu_k$  denotes the mean of the distribution for dimension k and  $\sigma^2$  denotes the variance which is constant over all dimensions.

We translate the above formulated hypothesis test into:

$$
H_0: \quad \forall k: \mu_k = \mu_k^{(0)}
$$
  

$$
H_1: \quad \exists k: \mu_k \neq \mu_k^{(0)}
$$

Here,  $\mu_k^{(0)}$  denotes the known mean for the output dimension  $k$  (i.e. the expected value for  $k$ -th output). Using the formulas for normal distribution, we can define the likelihood for each hypothesis as

$$
L_{H_0} = \prod_{k,r} \frac{1}{\sqrt{2\pi \hat{\sigma}_0^2}} \exp\left[\frac{-1/2(x_{kr} - \mu_k^{(0)})^2}{\hat{\sigma}_0^2}\right]
$$

and

$$
L_{H_1} = \prod_{k,r} \frac{1}{\sqrt{2\pi \hat{\sigma}_1^2}} \exp \left[ \frac{-1/2(x_{kr} - \hat{\mu}_k)^2}{\hat{\sigma}_1^2} \right]
$$

where

$$
\hat{\mu}_k = \frac{1}{R} \sum_{r=1}^R x_{kr}.
$$

 $\hat{\sigma}_0^2$  and  $\hat{\sigma}_1^2$  are estimates of the variance for the null and alternative hypothesis, respectively. They are obtained by

$$
\hat{\sigma}_0^2 = \frac{1}{KR} \sum_{k,r} (x_{kr} - \mu_k^{(0)})^2
$$

and

$$
\hat{\sigma}_1^2 = \frac{1}{KR} \sum_{k,r} (x_{kr} - \hat{\mu}_k)^2.
$$

The likelihood-ratio test statistic

$$
LRTS_{normal} = 2(\log L_{H_1} - \log L_{H_0}) = KR \log \left(\frac{\hat{\sigma}_0^2}{\hat{\sigma}_1^2}\right)
$$

 $22.02$ 

has a  $\chi^2$  distribution with K degrees of freedom, asymptotically. If the corresponding  $p$ -value is smaller than a selected level of significance  $\alpha$ , the null hypothesis will be rejected.

### **4.2 Poisson Distributed Data**

The Poisson distribution can be used if the outputs are integers, especially if they represent counts. (This is the more common case in UrbanSim and other systems using discrete choice models. Examples of such outputs in UrbanSim are the number of households per grid cell, jobs in a particular employment sector, and the like.) We assume that the data  $x_{kr}$  are independent Poisson distributed

$$
x_{kr} \sim Poisson(\lambda_k), \ \lambda_k > 0, \ k = 1, \ldots, K, \ r = 1, \ldots, R
$$

where  $\lambda_k$  denotes the mean and variance of the distribution for dimension  $k$ .

Similarly to the case of normal distribution, we set the hypothesis as

$$
H_0: \forall k: \lambda_k = \lambda_k^{(0)}
$$
  

$$
H_1: \exists k: \lambda_k \neq \lambda_k^{(0)}
$$

where  $\lambda_k^{(0)}$  denotes the known mean (and variance) for dimension k.

A likelihood-ratio test statistic is constructed as follows:

$$
\log L_{H_0} = \log \prod_{k,r} \frac{(\lambda_k^{(0)})^{x_{kr}} \exp(-\lambda_k^{(0)})}{x_{kr}!}
$$
  

$$
= \sum_{k,r} (x_{kr} \log \lambda_k^{(0)} - \lambda_k^{(0)}) - \sum_{k,r} \log(x_{kr}!)
$$
  

$$
\log L_{H_1} = \log \prod_{k,r} \frac{\lambda_k^{x_{kr}} \exp(-\hat{\lambda}_k)}{x_{kr}!}
$$
  

$$
= \sum_{k,r} (x_{kr} \log \hat{\lambda}_k - \hat{\lambda}_k) - \sum_{k,r} \log(x_{kr}!)
$$

where  $\hat{\lambda}_k$  is the maximum likelihood estimator of  $\lambda_k$ :

$$
\hat{\lambda}_k = \frac{1}{R} \sum_{r=1}^R x_{kr}.
$$

<sup>&</sup>lt;sup>1</sup>In this paper we use the term "dimension" to refer to the number of outputs for one test. This is standard terminology in statistics when used in joint probability distribution formulas.

This gives the likelihood ratio test statistic

$$
LRTS_{poisson} = 2(\log L_{H_1} - \log L_{H_0})
$$
  
= 
$$
2\sum_{k,r} \left[ x_{kr} \log \left( \frac{\hat{\lambda}_k}{\lambda_k^{(0)}} \right) - \hat{\lambda}_k + \lambda_k^{(0)} \right]
$$

which has a  $\chi^2$  distribution with K degrees of freedom, asymptotically.

A common alternative to this likelihood-ratio test statistic for the Poisson distribution is the Pearson  $\chi^2$  test:

Pearson 
$$
\chi^2 = \sum_{k,r} \frac{(x_{kr} - \lambda_k^{(0)})^2}{\lambda_k^{(0)}}
$$

This test statistic is also  $\chi^2$  distributed and has KR degrees of freedom, asymptotically. In Section 5 we will provide a comparison of those tests.

# **4.3 An Example**

We apply the above methodology to a simple but realistic example, by writing a unit test for a model that is based on multinomial logit theory [5, 20]. UrbanSim contains several such models, including the Residential Location Choice model, the Developer model, and others. For example, the Residential Location Choice model simulates the decision-making process of households deciding where to live. For each household that is moving to a new house or apartment, the probability of moving to each vacant unit is computed, based on characteristics both of the household (income, number of children, age of head,  $\dots$ ), and of the potential dwellings (cost, percent residential land use within walking distance, . . . ).

More generally, these models represent a situation in which agents make a choice from a set of alternatives. The choice process is based on probabilities for each of the alternatives which are computed using the multinomial logit formula. Thus, the deterministically computed probabilities are the basis for determining the known means  $\mu_k^{(0)}$  or  $\lambda_k^{(0)}$ for  $k = 1, ..., K$ , where K denotes the number of alternatives.

Suppose we have a set of 100 agents, each of which chooses one of 10 available locations. Of these locations, 5 cost \$1000 each, while the other 5 locations are less costly, say \$100 each. (In production use, these models employ many parameters in addition to cost, but for purposes of writing a unit test, we use just the one parameter. This follows the unit test philosophy of using a minimal set of data that nevertheless exercises the code.)

We set the cost coefficient to  $\beta = -0.001$  and denote the cost variable for location  $i$  by  $c_i$ . The multinomial logit formula

$$
P_k = \frac{e^{\beta c_k}}{\sum_{i=1}^K e^{\beta c_i}}
$$

yields probabilities that suggest that  $5 \cdot 14.2\% = 71\%$  of the agents in total will choose the less expensive locations, whereas  $5.5.8\% = 29\%$  will choose the more expensive alternatives. Our quantity of interest is the number of agents in each location. From the above computations we know that the expected number of agents in an expensive location is  $100 \cdot 0.058$  and in a less expensive location is  $100 \cdot 0.142$ . For illustrative purposes, we will apply all three tests described in Sections 4.1 and 4.2. As a transformation function in the likelihood-ratio test for normal distribution we choose the square root function.

Running our program 5 times gives the intermediate values shown in Table 1, which can be used to compute  $LRTS_{normal}$ ,  $LRTS_{poisson}$  and Pearson  $\chi^2$ . Note that in the two Poisson tests  $x_{kr} = y_{kr}$ , whereas in the test for normal distribution  $x_{kr} = \sqrt{y_{kr}}$ .

The three different test statistics are:

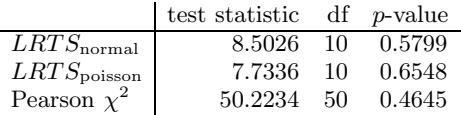

where df denotes degrees of freedom. All three *p*-values suggest that there is no strong evidence to reject the null hypothesis — employing the commonly used significance level  $\alpha = 0.05$  we would accept the hypothesis that the program behaves as expected (and so it would pass the unit test) in all three cases.

To see what happens when there is an error in the model code, we will use an example bug that our stochastic unit test case recently exposed. Initially, the test only examined the first half of the choice set, namely the less expensive locations, and succeeded. When we expanded it to examine the whole choice set, it failed every time. Upon investigation, it turned out that one of the locations was, by mistake, being excluded from the set of alternatives, due to an indexing error in the model code.

Repeating the above experiment for the model code with this error gives the values shown in Table 2, which produces these test statistics values:

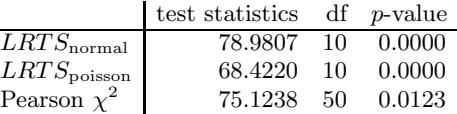

In this case, the tests correctly detect that the means for  $k = 10$  departs from the expected value, leading to small p-value. The unit test would fail in all three cases for level of significance  $\alpha = 0.05$ .

## **5. EVALUATION OF THE TESTS**

In this section we examine the question of whether these tests are powerful enough for our real-world usage. Do they detect bugs when they should? Will these tests do better than our problematic ad hoc tests that were failing frequently even though the code was correct?

In statistical hypothesis testing, two types of errors can arise. A type I error occurs if the null hypothesis is rejected when it is true. A type II error occurs if the null hypothesis is accepted when it is false. In our framework, the consequence of a type I error is that the unit test fails even if the code is correct. A type II error means that the unit test does not fail even when the program contains errors.

In this section we investigate the behavior of the tests described in Section 4 in terms of the two types of errors. We consider two different tests, one suited for modeling by the Poisson distribution and one with normal distributed values. We assess the probability of type I and type II errors by repeating the stochastic tests 1000 times.

The first test (denoted as T1) corresponds to the location choice model described in Section 4.3, where we vary its

|                    |                | less expensive locations |      |      |      |      | more expensive locations |      |      |      |                |  |
|--------------------|----------------|--------------------------|------|------|------|------|--------------------------|------|------|------|----------------|--|
|                    | $\kappa$<br>r' |                          | 2    | 3    | 4    | 5    | 6                        |      | 8    | 9    | 10             |  |
|                    |                | 19                       | 15   | 18   | 9    | 9    |                          |      | 5    | 3    | 4              |  |
|                    | $\overline{2}$ | 17                       | 16   | 10   | 16   | 10   | 5                        | 5    | 6    | 11   | 4              |  |
| $y_{kr}$           | 3              | 11                       | 22   | 12   | 19   | 14   | 4                        | 5    | 5    | 6    | $\overline{2}$ |  |
|                    | 4              | 13                       | 9    | 21   | 12   | 13   | 6                        |      | 3    |      | 9              |  |
|                    | 5              | 14                       | 17   | 17   |      | 15   | 5                        | 6    | 3    |      | 9              |  |
| $\mu_k^{(0)}$      |                | 3.77                     | 3.77 | 3.77 | 3.77 | 3.77 | 2.41                     | 2.41 | 2.41 | 2.41 | 2.41           |  |
| $\hat{\mu}_k$      |                | 3.83                     | 3.94 | 3.91 | 3.49 | 3.48 | 2.31                     | 2.58 | 2.08 | 2.56 | 2.28           |  |
| (0)<br>$\lambda_k$ |                | 14.2                     | 14.2 | 14.2 | 14.2 | 14.2 | 5.8                      | 5.8  | 5.8  | 5.8  | 5.8            |  |
| $\lambda_k$        |                | 14.8                     | 15.8 | 15.6 | 12.6 | 12.2 | 5.4                      | 6.8  | 4.4  | 6.8  | 5.6            |  |

 $\hat{\sigma}_0^2 = 0.2555, \ \hat{\sigma}_1^2 = 0.2155$ 

Table 1: Results from running a correct location choice model

|                   |                        | less expensive locations |      |      |      |      | more expensive locations |      |      |      |      |  |
|-------------------|------------------------|--------------------------|------|------|------|------|--------------------------|------|------|------|------|--|
|                   | $\boldsymbol{k}$<br>r' |                          | 2    | 3    | 4    | 5    | 6                        |      | 8    | 9    | 10   |  |
|                   |                        | 19                       | 16   | 19   |      | 14   | 12                       | 6    | 3    | 4    |      |  |
|                   | $\overline{2}$         | 19                       | 15   | 14   | 16   | 9    | 6                        | 5    | 12   | 4    |      |  |
| $y_{kr}$          | 3                      | 14                       | 20   | 18   | 15   | 15   | 5                        | 4    | 6    | 3    |      |  |
|                   | 4                      | 13                       | 13   | 18   | 13   | 16   | 6                        | 5    | 7    | 9    |      |  |
|                   | 5                      | 14                       | 18   | 17   | 9    | 17   | 6                        | 3    | 5    | 11   |      |  |
| $\mu_k^{(0)}$     |                        | 3.77                     | 3.77 | 3.77 | 3.77 | 3.77 | 2.41                     | 2.41 | 2.41 | 2.41 | 2.41 |  |
| $\hat{\mu}_k$     |                        | 3.96                     | 4.04 | 4.14 | 3.42 | 3.75 | 2.61                     | 2.13 | 2.51 | 2.41 | 0.00 |  |
| $\lambda_k^{(0)}$ |                        | 14.2                     | 14.2 | 14.2 | 14.2 | 14.2 | 5.8                      | 5.8  | 5.8  | 5.8  | 5.8  |  |
| $\hat{\lambda}_k$ |                        | 15.8                     | 16.4 | 17.2 | 12.0 | 14.2 | 7.0                      | 4.6  | 6.6  | 6.2  | 0.0  |  |

 $\hat{\sigma}_0^2 = 0.7929, \ \hat{\sigma}_1^2 = 0.1634$ 

Table 2: Results from running a location choice model with a bug

performed.

namely 20.

input parameters (number of agents, number of locations  $K$ , number of repetitions  $R$ ).

The second test (denoted as T2) runs our Household Transition model that removes a certain number of households from the existing set of households (thus, simulating deaths and emigration in a given region). The households to be removed are selected randomly while preserving specific characteristics of the total set. We consider four income categories, from each of which a given number of households is removed. The test checks if after running the model the average age of households for each income category remains the same.

Figure 1 shows the frequency of type I error in T1 and T2 as a function of  $R$  for two different significance levels  $\alpha$ . Note that since the outputs from T2 are continuous, the Poisson tests are not applicable here. The ideal behavior is when the frequency is equal to  $\alpha$  (marked by a dashed line). It can be seen that the likelihood-ratio test for normally distributed data for T1 is far from  $\alpha$ , whereas the both Poisson tests are close to the  $\alpha$  level. These results suggest that the outputs of our example T1 are better modeled by Poisson distribution. Furthermore, it can be seen from the figure that increasing the number of replicates  $R$ does not considerably influences the frequency, if the data of T1 are modeled by Poisson distribution. This means that tests with a relatively small number of replicates, such as 10, are sufficient for minimizing the occurrence of type I errors.

The frequency of type II errors are usually expressed by the power function. The power function is defined as the probability that the null hypothesis is rejected when it is false. Thus, the ideal power approaches 1. Figure 3 shows

the power function for T1 for  $\alpha = 0.05$  and  $\alpha = 0.01$ . The number of locations is  $K = 50$  and number of agents is 1000. In each run of this experiment there was a few agents added to one of the more expensive locations and thus, the mean of the distribution of that location was increased which made the null hypothesis false. The number of agents that were added is plotted on the  $x$  axes of the figure. Note that the expected value for that location is 5.8. Intuitively, the larger the increment (and thus the larger the deviation

In this experiment, we used 1000 agents and number of locations  $K = 50$  for T1. Also, a square root transformation was applied to the outputs in order to obtain  $LRTS_{normal}$ for this test. T2 was run with removing 2000 households from existing 5000 households and no transformation was

In Figure 2, the same frequency for T1 and the two Poisson tests is shown as a function of  $K$ . It can be seen that both tests are independent of the number of dimensions. This implies that tests with a small number of dimensions (for example up to 10), are sufficient for minimizing the occurrence of type I errors. Note that in this experiment, the ratio of number of agents per location was kept constant,

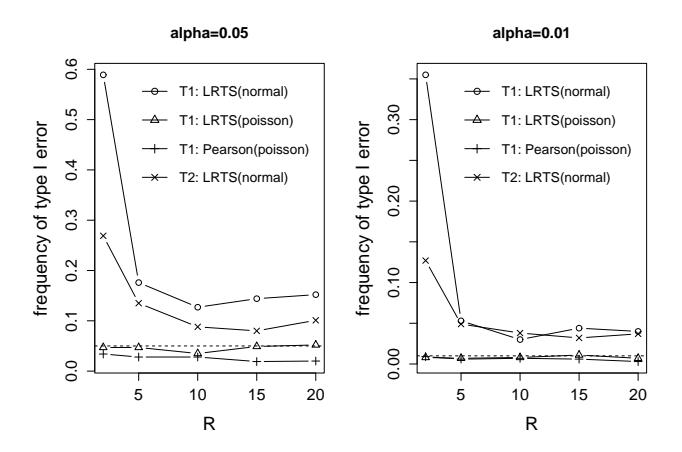

Figure 1: Frequency of a type I error for tests T1 and T2 obtained with different test statistics. Two levels of significance are used:  $\alpha = 0.05$  (left panel) and  $\alpha = 0.01$ (right panel).

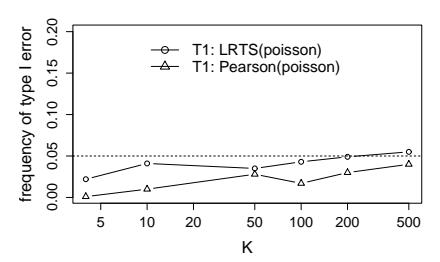

Figure 2: Frequency of type I error for T1 as a function of  $K$  (number of locations) on a log scale. The significance level is set to  $\alpha = 0.05$  (dashed line) and the number of replicates is  $R = 10$ .

from the expected value), the better the power. Also, the larger the number of replicates  $R$ , the better the power. The plots reveal that in terms of power, the Pearson test statistic is vastly inferior to the  $LRTS_{poisson}$  when the number of replicates is larger than 2, and thus we recommend using  $LRTS_{poisson}$  when dealing with Poisson data.

Figure 4 shows power curves for the test T2 based on  $LRTS_{normal}$ . In this case, we increased the average age of one income category by increments (approximately of size one variance) marked on the  $x$  axes. As in the case of T1, the power increases with increasing deviation from the expected value and with increasing number of replicates  $R$ . Note that since we are dealing with only four dimensions (in contrast to 50 in case of T1), it is easier to detect deviation, and therefore the overall level of the power is higher than in Figure 3. This means that tests with fewer dimensions are preferable in order to detect errors in the code.

### **6. GUIDELINES**

We turn now to some practical considerations for constructing and using stochastic unit tests, including sugges-

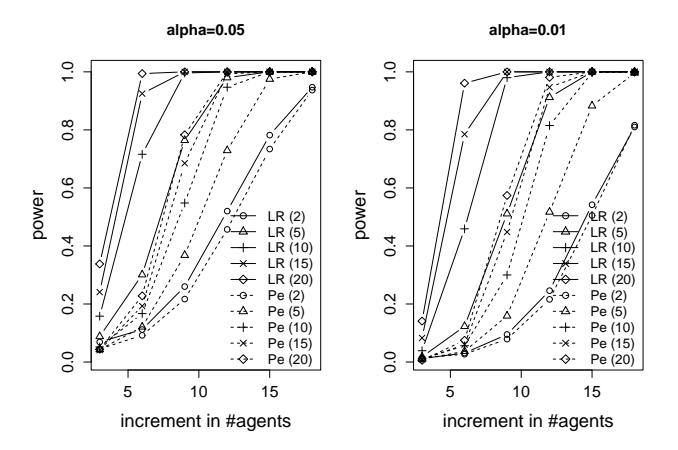

Figure 3: Power curves for  $\alpha = 0.05$  (left panel) and  $\alpha = 0.01$  (right panel) for the test T1. Power based on  $LRTS_{poisson}$  is marked by solid lines and labeled as  $LR(R)$ where  $R$  is the number of replicates. Power based on Pearson test statistics is marked by dashed lines and labeled as  $Pe(R)$ . The x-axes show the number of agents that were added in each iteration to the results in one of the more expensive locations (the expected value of that location is 5.8 agents). The number of dimensions is  $K = 50$ .

tions for setting the various parameters. Note that these are guidelines rather than an algorithm for constructing the test, and some adaptation may be needed for other situations.

- 1. Separate the unit test code into two parts. Part A prepares input to the stochastic algorithm, while Part B includes the stochastic aspects of the algorithm. Part B will be run repeatedly by the stochastic test system, while part A only needs to be run once — assuming that part B does not modify the values prepared by part A. For instance, if a model moves households, part B must include the initial setup of the households so that every time part B is run it starts with the same set of households in the same locations. Sometimes it is pragmatically convenient to include in B some deterministic tests about quantities that should always have the same value every time B is run. Implement part B as a separate function or method that returns  $K$  values.
- 2. Determine the desired dimensionality  $K$  of the output data. In general, it is best to use small test sets that are hand-crafted to test specific stochastic aspects of the algorithm, and small enough so you can compute the expected values by hand. Our experiments suggest that the tests are independent of the number of dimensions (see Figure 2), which is the result we would expect from statistical theory. Thus, keeping this number small for run-time efficiency should not affect the results if the hypothesis test is constructed properly. Recall that the tests assume independence, both for values within each dimension and across all dimensions. If the dimensions are not independent, increasing their number might help to ap-

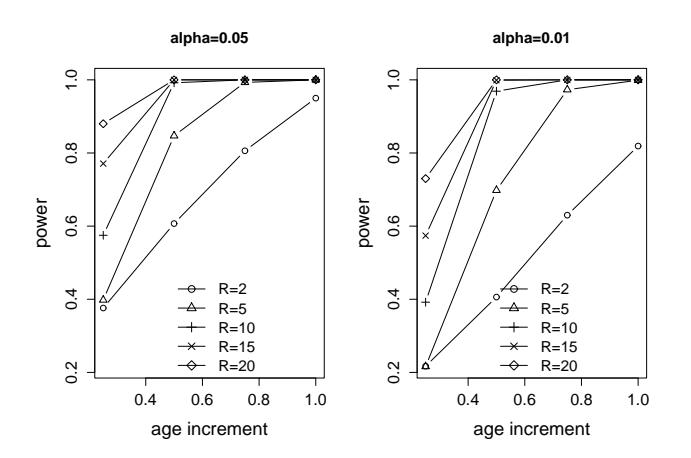

Figure 4: Power curves for  $\alpha = 0.05$  (left panel) and  $\alpha = 0.01$  (right panel) for the test T2 based on LRTS for normal distribution. The x-axes show age added in each iteration to the average age of agents of one income category. The number of dimensions is  $K = 4$ .

proximate independence. (However, as shown by the comparison between Figure 3 and Figure 4, using fewer dimensions may increase the chance of detecting errors in the code.)

- 3. Assess the type of distribution of each of the  $K$ outputs that B will return when called repeatedly. For example, the Poisson distribution is likely to be a good choice when dealing with count data, while in other cases the normal distribution may be preferable. Other candidates to look at when dealing with practical applications are the binomial and gamma distributions. It is also possible to apply a transformation function of your choice to the output values in order to obtain an approximate normal distribution (see e.g. [1], Chapter 4).
- 4. Assess whether the variances are independent of the means if your choice is the normal distribution. This can be done, for example, by calling part B of the test R times and storing all  $K \times R$  output values. Then create a scatter plot, with the means of the values for each of the  $K$  rows computed over  $R$  columns on the x axis, and the variances computed on the same data on the y-axis. If the points lie approximately along a horizontal line, no action needs to be taken. Otherwise apply a transformation function on the output data and repeat this experiment. Common transformations are the square root, log, or the inverse function.
- 5. Choose a hypothesis test. In Section 4 we described tests that can be used with normally and Poisson distributed data. If those tests are not appropriate, a variety of methods for finding a hypothesis test is available (see for example [13], Chapter IX). The simplest way is to construct a likelihood ratio test by plugging the particular density function into the formula  $2(\log L_{H_1} - \log L_{H_0})$ , as was done in the techniques described in Sections 4.1 and 4.2.
- 6. Choose the number of replicates. Figure 1 suggests that the frequency of a type I error is independent of the number of replicates unless this number is very small. On the other hand, the higher the number of replicates, the better the power of the test (see Figures 3 and 4). We recommend between 10 and 20 replicates, based on the experience with our application. (A different number of replicates may be necessary for other applications with substantially different characteristics, however.)
- 7. Choose a significance level. There is trade-off in setting the significance level  $\alpha$ . The higher the  $\alpha$  value, the higher the probability of type I error (compare the left to the right panel of Figure 1). On the other hand, the higher the  $\alpha$  value, the higher the power and thus the lower the probability of a type II error (compare the left to the right panel of Figures 3 and 4). If  $\alpha = 0.05$  we expect the test to fail falsely once out of 20 runs. If there were a 100 stochastic tests in the system, our automated build would fail once every 5 runs, on average. In our own development environment, this would very likely lead to problems — either the modelers and developers would become increasingly annoyed at the automated test system, or worse, start ignoring red lights (which might result in real problems being neglected).

Given this trade-off, it is difficult to proscribe a universally acceptable value for the significance level. Instead, it will be a pragmatic decision for different projects. In our case, we use a smaller value of  $\alpha = 0.01$  to minimize the number of false failures, while still not reducing the power of the tests too severely.

Our decision for  $\alpha = 0.01$  in our real-world application is supported by the following experiment: We constructed a suite with 11 different  $LRTS_{poisson}$  tests covering stochastic qualities of four different types of models. We ran each of these 11 tests 100 times with significance level of 0.01. In these 1100 test runs there were only 3 type I errors, i.e. the probability of a type I error occurrence is 0.003.

- 8. Invoke the test. Suppose the hypothesis test is implemented in a unit test method, as is the case in Opus. Such an implementation typically takes as arguments a reference to the function B, the expected results, and a significance level. It calls the function  $B R$  times, then using the  $K \times R$  outputs, it computes the test statistics and the corresponding p-values, as described in Section 4. There are statistical packages for various programming languages that provide functions for obtaining p-values. (For Python, we recommend the module pstat.) The method fails if the  $p$ -value is smaller than the given significance level. In our implementation, the StochasticTestCase in Opus extends PyUnit's TestCase class with a run stochastic test method that performs this step.
- 9. Check the test behavior. Run the test multiple times and count the number of failures. If the frequency of failing is significantly higher then  $\alpha$ , before adjusting the test parameters, check whether there is some other cause for the failures, such as:
- The hypothesis test itself is implemented incorrectly.
- There is a bug in the code.
- There is an error in the expected values.
- The data are not modeled properly (i.e. the assumptions of the chosen hypothesis test are not met, such as the underlying distribution of the data or independence).

After eliminating these other possible causes, then, if necessary, adjust the test parameters — the number of replicates, the significance level, the number of outputs, or the test data — in order to produce a satisfactory test.

In practice, we do not need to repeat each of these steps for every new test. The results that are tested in different unit tests often have similar characteristics, such as being count data with a Poisson distribution, or continuous data with a normal distribution. In these cases, it often is sufficient to do Step 4 just once for each such variety of data. And if the unit test framework already contains methods for hypothesis testing of classes or methods with those characteristics, Steps 3 and 5 reduce to characterizing the data and selecting an appropriate statistical test method. This significantly reduces the effort necessary for using this stochastic testing methodology.

## **7. CONCLUSION**

We have been very satisfied so far with the results of using automated, statistically-based unit tests in UrbanSim. For example, the tests exposed an error in our implementation of the Residential Location Choice model — the same bug that we used as an example in this paper. Also, the stochastic test framework has allowed us to deal effectively with the problem of tests failing when they should have passed. Switching from a normal distribution to a Poisson distribution reduced these incorrect failures significantly for the tests that are checking counts. In operational use over a period of four and a half months, we observed only two incorrect failures, which is reasonable given the results from our initial experiment for choosing  $\alpha$  (in step 7 of Guidelines). The tests are now much more comprehensible to both modelers and developers. Finally, we have more confidence in our system now that we are using tests based upon rigorous statistical theory. What became an intractable problem with our former version of UrbanSim seems quite tractable and pleasant now.

We plan to continue to refine our use of this testing framework, and in the process, continue to gather data and case studies regarding the real-world utility of such tests. The framework is also part of our upcoming release of Opus (www.urbansim.org), making it available to all researchers using Opus for their modeling systems. This methodology is of course not restricted to urban modeling — it is applicable to testing stochastic algorithms of all kinds. We look forward to seeing the types of design patterns and agile software development practices that emerge from its application.

### **8. ACKNOWLEDGMENTS**

This research has been funded in part by Grant Nos. EIA-0121326 and IIS-0534094 from the National Science Foundation, and in part by a partnership with the Puget Sound Regional Council.

### **9. REFERENCES**

- [1] A. Afifi, V. A. Clark, and S. May. Computer-aided Multivariate Analysis. Chapman & Hall, fourth edition, 2004.
- [2] K. Beck. Extreme programming explained: embrace change. Addison-Wesley, Reading, Mass., 2000.
- [3] K. Beck. Test-Driven Development By Example. Addison-Wesley, Reading, Mass., 2003.
- [4] K. Beck and E. Gamma. Test infected: Programmers love writing tests. http://junit.sourceforge.net/ doc/testinfected/testing.htm. last visited 19-jan-2006.
- [5] M. Ben-Akiva and S. R. Lerman. Discrete Choice Analysis: Theory and Application to Travel Demand. The MIT Press, Cambridge, Massachusetts, 1987.
- [6] Y.-F. Chen, D. S. Rosenblum, and K.-P. Vo. Testtube: A system for selective regression testing. In ICSE '94: Proceedings of the 16th International Conference on Software Engineering, pages 211–220, Los Alamitos, CA, USA, 1994. IEEE Computer Society Press.
- [7] M. Fowler and M. Foemmel. Continuous integration. Technical report, ThoughtWorks, http://martinfowler.com/articles/ continuousIntegration.html, 2006. last visited 22-jan-2006.
- [8] B. Freeman-Benson and A. Borning. YP and urban simulation: Applying an agile programming methodology in a politically tempestuous domain. In Proceedings of the 2003 Agile Development Conference, Salt Lake City, Utah, June 2003. Available at http://www.urbansim.org/papers.
- [9] A. Hunt and D. Thomas. Pragmatic Unit Testing. The Pragmatic Programmers, LLC, 2003.
- [10] D. Kranzlmueller. Testing nondeterministic message-passing programs with NOPE. In SPDT '98: Proceedings of the SIGMETRICS Symposium on Parallel and Distributed Tools, page 152, New York, NY, USA, 1998. ACM Press.
- [11] D. Lee and M. Yannakakis. Principles and methods of testing finite state machines–a survey. Proceedings of the IEEE, 84(8):1090–1123, August 1996.
- [12] J. D. McGregor and D. A. Sykes. A Practical Guide to Testing Object-Oriented Software. Addison-Wesley, 2001.
- [13] A. Mood, F. A. Graybill, and D. C. Boes. *Introduction* to the Theory of Statistics. McGraw-Hill, third edition, 1974.
- [14] L. Nachmanson, M. Veanes, W. Schulte, N. Tillmann, and W. Grieskamp. Optimal strategies for testing nondeterministic systems. In ISSTA '04: Proceedings of the 2004 ACM SIGSOFT International Symposium on Software Testing and Analysis, pages 55–64, New York, NY, USA, 2004. ACM Press.
- [15] R. E. Noonan and R. H. Prosl. Unit testing frameworks. In SIGCSE '02: Proceedings of the 33rd SIGCSE Technical Symposium on Computer Science Education, pages 232–236, New York, NY, USA, 2002. ACM Press.
- [16] M. Noth, A. Borning, and P. Waddell. An extensible, modular architecture for simulating urban development, transportation, and environmental impacts. Computers, Environment and Urban Systems, 27(2):181–203, Mar. 2003.
- [17] H. Ševčíková, A. Raftery, and P. Waddell. Assessing uncertainty in urban simulations using Bayesian melding. Submitted for publication - draft available from http: //www.urbansim.org/papers/BMinUrbansim.pdf,
- 2006. [18] D. P. Sidhu and T.-K. Leung. Formal methods for protocol testing: A detailed study. IEEE Transactions
- on Software Engineering, 15(4):413–426, April 1989. [19] I. Sommerville. Software Engineering. Addison-Wesley, Pearson Education Limited, England, sixth edition, 2001.
- [20] K. E. Train. Discrete Choice Methods with Simulation. Cambridge University Press, 2003.
- [21] P. Waddell. UrbanSim: Modeling urban development for land use, transportation, and environmental planning. Journal of the American Planning Association, 68(3):297–314, Summer 2002.
- [22] P. Waddell, A. Borning, M. Noth, N. Freier, M. Becke, and G. Ulfarsson. Microsimulation of urban development and location choices: Design and implementation of UrbanSim. Networks and Spatial Economics, 3(1):43–67, 2003.
- [23] P. Waddell, H. Ševčíková, D. Socha, E. Miller, and K. Nagel. Opus: An open platform for urban simulation. Presented at the Computers in Urban Planning and Urban Management Conference, London, June 2005. Available from www.urbansim.org/papers.
- [24] M. Yannakakis. Testing finite state machines. In D. Lee, editor, STOC '91: Proceedings of the Twenty-third Annual ACM Symposium on Theory of Computing, pages 476–485, New York, NY, USA, 1991. ACM Press.